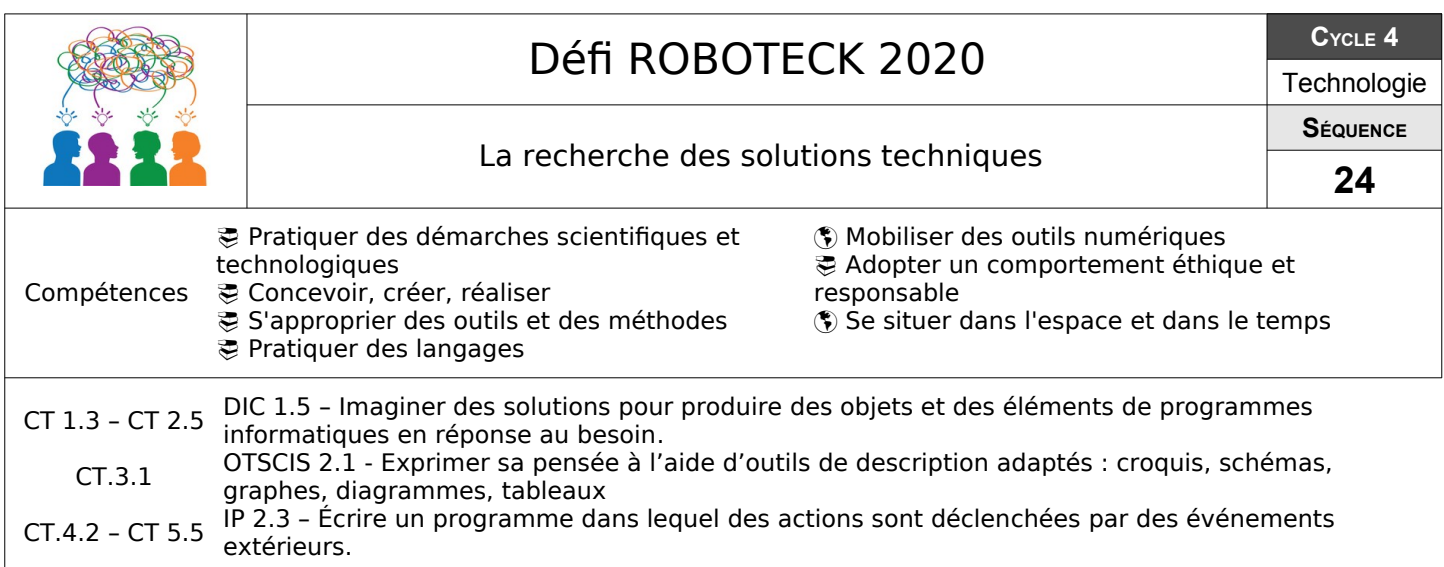

## **Quelles solutions techniques pour mon robot ?**

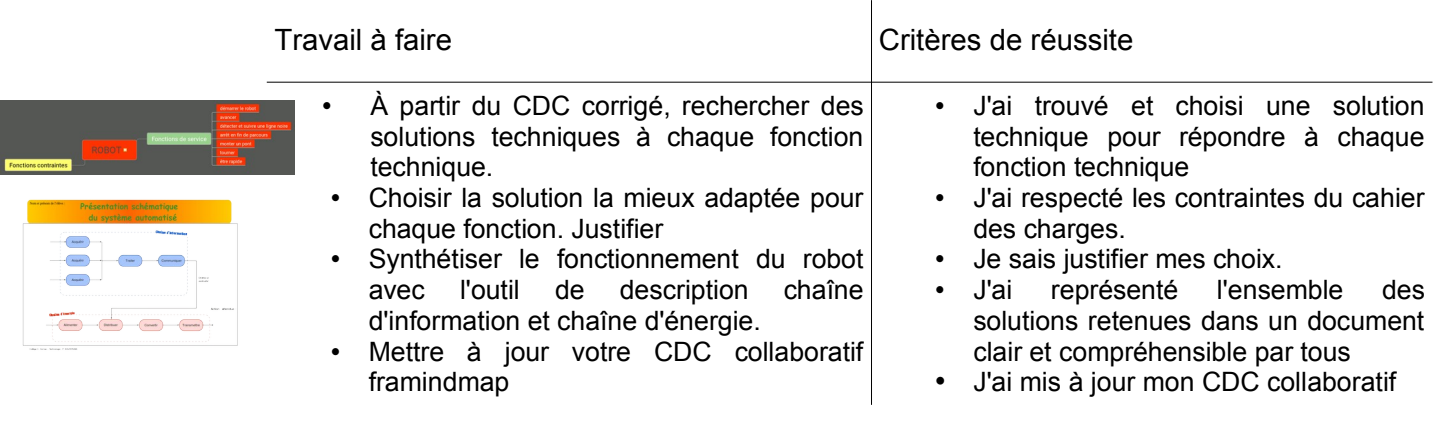

Ressources : rubrique ENT → Espaces Pédagogiques / Technologie / niveau 3° → Séquence Roboteck-25,1 rubrique ENT → Espaces Pédagogiques / Technologie / Arduino

## **Quel programme informatique pour automatiser mon robot ?**

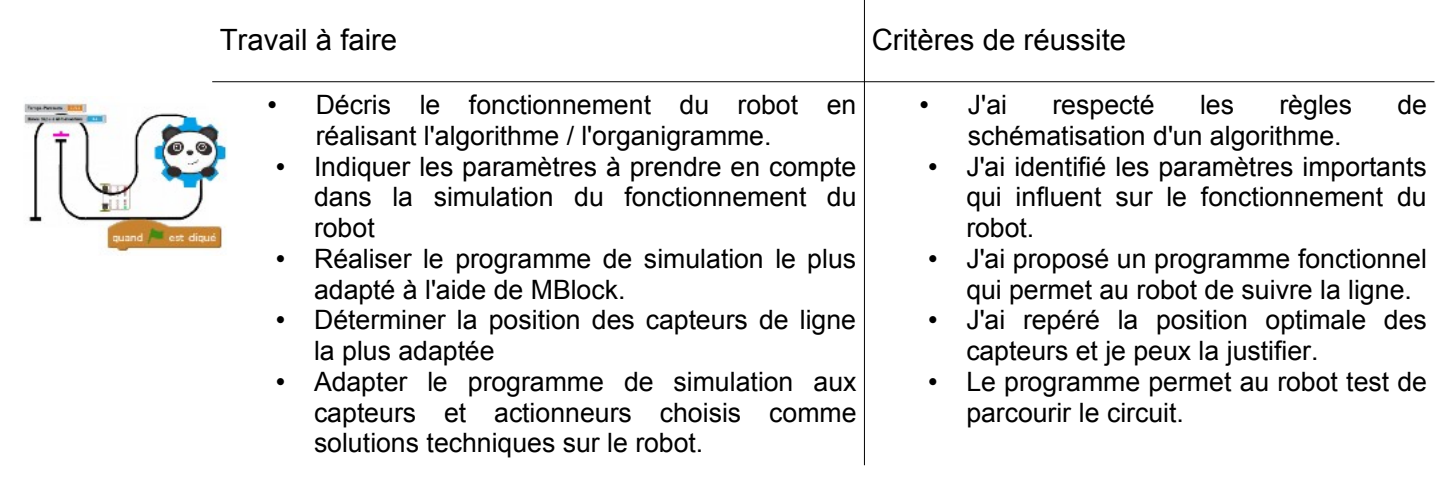

Ressources : rubrique ENT → Espaces Pédagogiques / Technologie / niveau 3° → Séquence Roboteck-25,1 rubrique ENT → Espaces Pédagogiques / Technologie / Scratch

## **Quels matériaux pour réaliser mon robot ?**

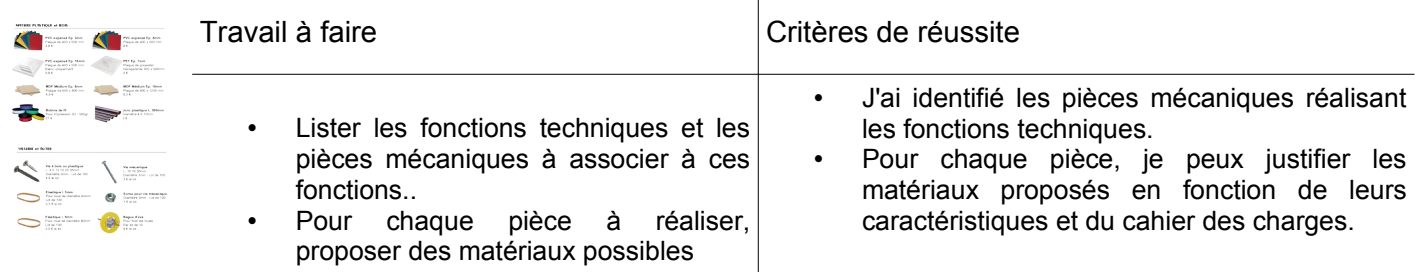

Ressources : rubrique ENT → Espaces Pédagogiques / Technologie / niveau 3° → Séquence Roboteck-25,3

## **Comment doter mon projet d'une identité visuelle ?**

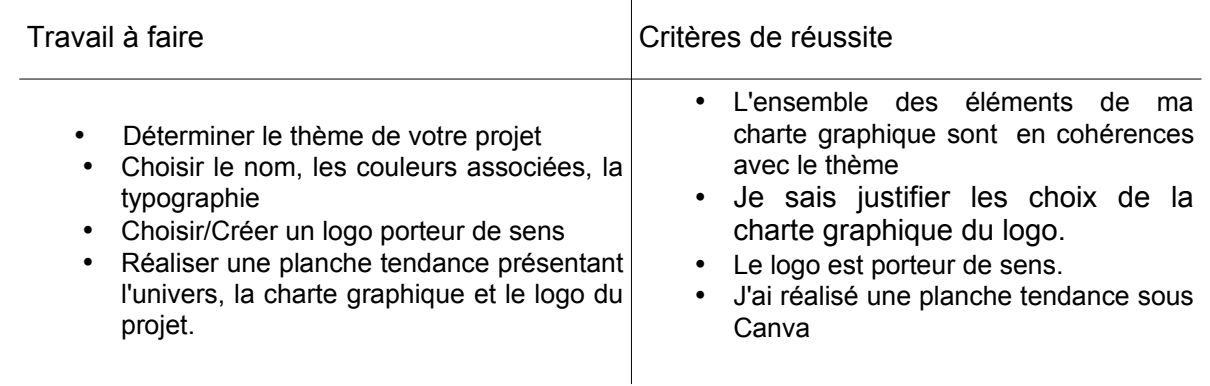

Ressources : rubrique ENT → Espaces Pédagogiques / Technologie / niveau 3° → Séquence Roboteck-25,0